# **POLÍTICA DE COOKIES**

#### **I. INFORMACIÓN**

#### **¿Qué es una cookie?**

Una cookie es un pequeño fichero que se descarga en el ordenador/teléfono/tableta del usuario al acceder a una página web, tienda online, intranet, plataforma online o similares, para almacenar y recuperar información sobre la navegación que se efectúa desde dicho equipo. Esta información nos sirve para mejorar la calidad de nuestra web y la experiencia del usuario en la misma.

## **II. TIPOLOGÍA, FINALIDAD Y FUNCIONAMIENTO DE LAS COOKIES**

Las Cookies, en función de su permanencia, pueden dividirse en Cookies de sesión o permanentes:

**Cookies de sesión:** Son aquellas que almacenan datos únicamente mientras el usuario accede a la web y una vez abandonada esta no permanecen en el disco duro del usuario.

**Cookies permanentes:** Son aquellas que almacenan los datos en el disco duro del usuario para que sean accedidos y utilizados cada vez que visita nuestra web.

En función de la entidad quien las gestione, podemos distinguir entre:

**Cookies propias:** Son aquellas que se envían al equipo terminal del usuario desde un equipo o dominio gestionado por el propio editor y desde el que se presta el servicio solicitado por el usuario.

**Cookies de terceros:** Son aquellas que se envían al equipo terminal del usuario desde un equipo o dominio que no es gestionado por el editor, sino por otra entidad que trata los datos obtenidos través de las cookies. Por ejemplo Google Analytics o Comscore).

En función de la finalidad, las cookies pueden clasificarse de la siguiente forma:

**Cookies técnicas:** Son aquellas que permiten al usuario la navegación a través de una página web, plataforma o aplicación y la utilización de las diferentes opciones o servicios que en ella existan como, por ejemplo, controlar el tráfico y la comunicación de datos, identificar la sesión, acceder a partes de acceso restringido, recordar los elementos que integran un pedido, realizar el proceso de compra de un pedido, realizar la solicitud de inscripción o participación en un evento, utilizar elementos de seguridad durante la navegación, almacenar contenidos para la difusión de videos o sonido o compartir contenidos a través de redes sociales.

**Cookies de análisis:** Son aquellas que permiten al responsable de las mismas, el seguimiento y análisis del comportamiento de los usuarios de los sitios web a los que están vinculadas. La información recogida mediante este tipo de cookies se utiliza en la medición de la actividad de los sitios web, aplicación o plataforma y para la elaboración de perfiles de navegación de los usuarios de dichos sitios, aplicaciones y plataformas, con el fin de introducir mejoras en función del análisis de los datos de uso que hacen los usuarios del servicio.

**Cookies publicitarias:** Son aquellas que permiten la gestión, de la forma más eficaz posible, de los espacios publicitarios que, en su caso, el editor haya incluido en una página web, aplicación o plataforma desde la que presta el servicio solicitado en base a criterios como el contenido editado o la frecuencia en la que se muestran los anuncios.

## **III. RELACIÓN DE COOKIES UTILIZADAS.**

A continuación, te indicamos las cookies que usamos y su finalidad:

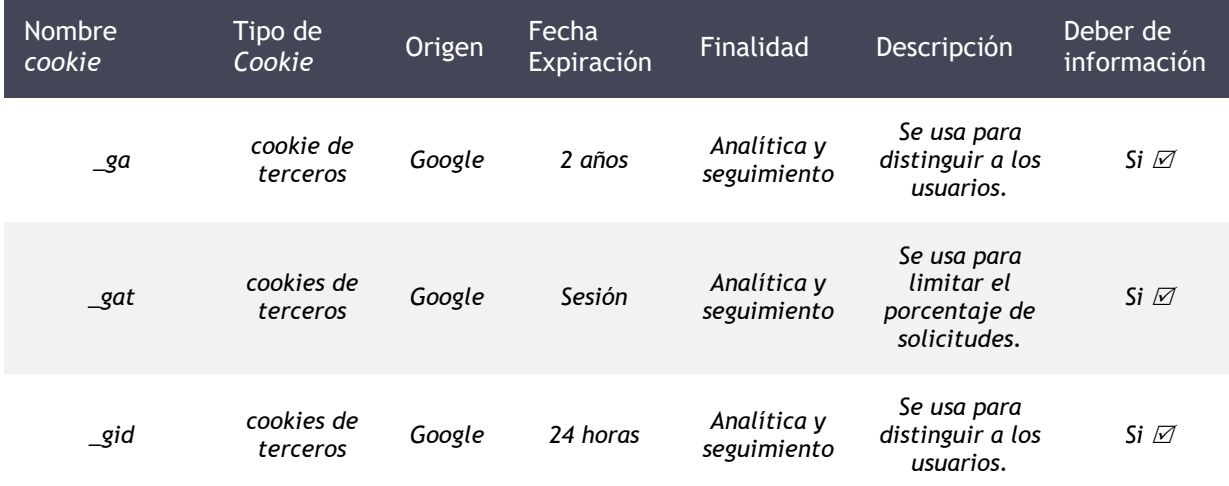

#### **IV. RELACIÓN DE TERCEROS PRESTADORES DE SERVICIOS DE COOKIES.**

**Google:** Cookies de Google Analytics.

## **V. COMO ADMINISTRAR / DESHABILITAR COOKIES EN EL NAVEGADOR**

El usuario puede permitir, bloquear o eliminar las cookies instaladas en su equipo mediante la configuración de las opciones del navegador instalado en su ordenador. A continuación te explicamos cómo acceder al menú de configuración de los navegadores más populares. (Importante: Desactivando algunas de las cookies arriba mencionadas puede hacer que determinados servicios o funcionalidades de la página web no estén disponibles).

- Firefox: Herramientas -> Opciones -> Privacidad -> Historial -> Configuración Personalizada.

- Chrome: Configuración -> Mostrar opciones avanzadas -> Privacidad -> Configuración de contenido.

- Safari: Preferencias -> Seguridad.
- Opera: Opciones -> Privacidad.

- Internet Explorer: Herramientas -> Opciones de Internet -> Privacidad -> Configuración.